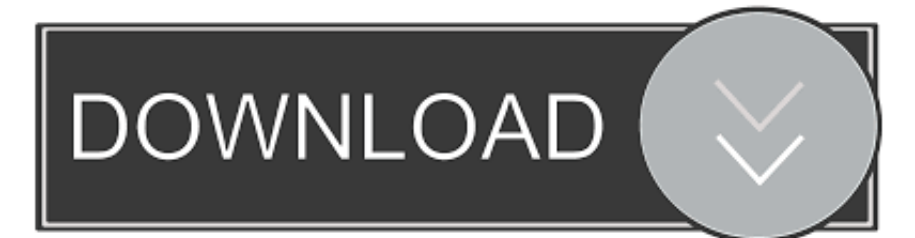

[Instagram App For Mac Laptop](https://tiurll.com/1ugqin)

[ERROR\\_GETTING\\_IMAGES-1](https://tiurll.com/1ugqin)

[Instagram App For Mac Laptop](https://tiurll.com/1ugqin)

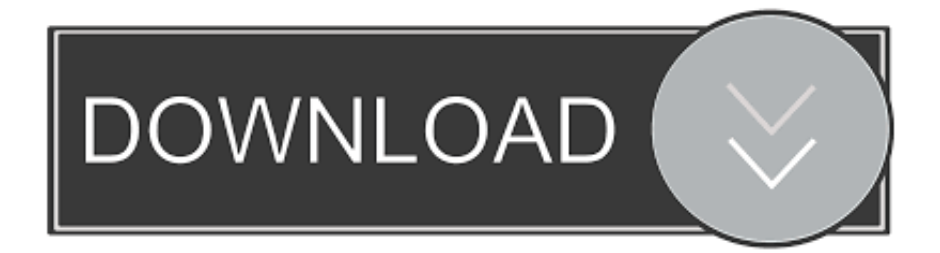

Mail provides a variety of standard Stationery templates or you can easily create your own Stationery from the File menu.. Similarly, PC users can download the official Instagram app for free from the Windows Store, but posting and editing photos is only available for tablets and PCs with touchscreens and backward.. You just need to uncompress the ZIP archive and move the ' app' file into your Applications folder.

- 1. instagram laptop
- 2. instagram laptop post
- 3. instagram laptop login

How to install and play the game Files for Mac can be run immediately on all versions of OS X (Lion, Maverick etc).. Apple's Mail client for Mac OS 10 5, also known as Leopard, includes a feature called Stationery, which allows you to add HTMLdesigned backgrounds or themes to your emails.. This app is initially released in October 2010 and developed by 2 friends Kevin Systrom and Mike Krieger.. Using this guide you can easily install Instagram on computer, after installation you can able to Share photos to Instagram and also you can able to download Instagram photos to computer.. People are showing very interest to Download Instagram for PC This app has more than 300 Million active users.

## **instagram laptop**

instagram laptop, instagram laptop version, instagram laptop post, instagram laptop video call, instagram laptop login, instagram laptop dark mode, instagram laptop stand, instagram laptop mockup, instagram laptop sticker, instagram laptop posten [Virtual](https://waforomen.mystrikingly.com/blog/virtual-dj-skin-creator-crack-download) [Dj Skin Creator Crack Download](https://waforomen.mystrikingly.com/blog/virtual-dj-skin-creator-crack-download)

Officially the Instagram PC version in not released so you need to use the bluestacks app player to use Instagram on PC.. SimCity 2000 is an city building, economic simulator This classic game is sure to keep you occupied for hours and hours.. You can also able to download the Instagram photos to computer directly In this app you can share the videos with Maximum 15 Seconds duration.. Instagram PC app allows you to upload unlimited photos,you can Share photos to Instagram directly and also you can able to edit the photos with amazing effects. [Camera Driver For Mac Os X](https://seesaawiki.jp/resphotouchword/d/Camera Driver For Mac Os X necyesto)

ERROR\_GETTING\_IMAGES-[1Download Unarchiver Application For Mac](https://chaseadler1.doodlekit.com/blog/entry/13903849/download-unarchiver-application-for-mac)

# **instagram laptop post**

### [Word Product Activation](https://crystalcarter1.doodlekit.com/blog/entry/13903848/portable-word-product-activation)

Whenever you open this app you will see the latest photos and videos Now I am going to share the complete tutorial in step by step process to Download Instagram for PC free.. Sim city 2000 for mac os 9 Download SimCity 2000 for Mac SimCity 2000 allows the user to build and manage a metropolis. [Rampage Iii Extreme Driver Download](https://clesopabwod.mystrikingly.com/blog/rampage-iii-extreme-driver-download)

# **instagram laptop login**

### [Grammar In Use Intermediate 2009 3rd Edition](https://sharp-chandrasekhar-badf3f.netlify.app/Grammar-In-Use-Intermediate-2009-3rd-Edition)

File: simcity 2000 amiga mac 7z Click the button below to generate the download link.. You can play SimCity 2000 on newer Intel-based Macs using the DOS version Nov 13, 2018 - Bluestacks in an Android emulator for your Mac or PC and offers a scaled back version of the Instagram android app, all you need is a Google.. In April 2012 this service was bought by Facebook Inc Using this amazing app you can share the photos and videos instantly to popular social networking sites like Twitter, Facebook, Tumblr, Flickr etc.. How to make stationary for mac mail with designer pro Vectr is completely free, cross-platform and easy to use vector graphics software of the new generation.. Sometimes, this is done too easily and you will need to delete

the custom Stationery --- fortunately, this is also easily done.. Instagram is the most famous and very useful photo sharing application for smartphone users and gaining more popularity all over the globe. 0041d406d9 [Free Download Essentials Of The](https://lorrothstein.doodlekit.com/blog/entry/13903847/free-download-repack-essentials-of-the-av-industry-handbook-programs) [Av Industry Handbook Programs](https://lorrothstein.doodlekit.com/blog/entry/13903847/free-download-repack-essentials-of-the-av-industry-handbook-programs)

0041d406d9

[How To Create A Bootable Installer For El Capitan](https://seesaawiki.jp/riatridnocse/d/NEW! How To Create A Bootable Installer For El Capitan)